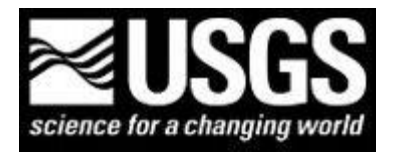

U.S. Geological Survey (USGS) Finding USGS data and publications Prepared by Emily C. Wild, U.S. Geological Survey Library, Denver, Colorado *Updated February 14, 2012*

## **Finding and using USGS materials available in the USGS Publications Warehouse**

I start this example by asking how many people in the room drink or use water.

Go to the USGS Libraries program web site, [http://library.usgs.gov](http://library.usgs.gov/) ; upper left, select USGS Publications Warehouse

- (1) Choose a state of geographic interest; for example, New York
- Use the "Advanced Search" option from the main USGS Publications Warehouse web site
- From the drop-down menu, select keyword = "New York" ; on the next line select keyword (from the drop-down menu) = "water supply" ; on the third line select Report Series (from the drop-down menu) = Circulars; and select "Advanced Search"
- The results  $=$  41 publications
- Click on the "Home" tab; check the box to "Search only online docs"; and select "Advanced Search"
- The results  $=$  38 publications
- Repeat for other series; examples, Bulletins, Professional Papers, Water-Supply Papers, Water-Resources Investigations Report series, et cetera…

(2) Find the program pages that published the circulars:

Example: USGS Circular 1346, "Quality of Water from Public-Supply Wells in the United States, 1993-2007 Overview of Major Findings," is part of the USGS National Water-Quality Assessment Program:<http://water.usgs.gov/nawqa/>

The bottom left part of the page lists the featured studies; the fifth set of studies is entitled, "Assessments of source water and drinking-water quality" Select the text "Public Wells" ; the link directs users to the project page which includes full-text link to other reports, for example: USGS SIR 2009-5200 and USGS SIR 2010-2024, as well as USGS press release, Podcast, maps, Frequently Asked Questions, Presentation of Findings to Congress, the raw data files, and links to related research, for example USGS Human Health:<http://health.usgs.gov/>

(3) What about the domestic/private wells?

USGS National Water-Quality Assessment Program:<http://water.usgs.gov/nawqa/>

The bottom left part of the page lists the featured studies; the fifth set of studies is entitled, "Assessments of source water and drinking-water quality"

Select the text "Domestic Wells" ; the link directs users to the project page which includes full-text link to other reports USGS press release, Podcast, maps, Frequently Asked Questions, Presentation of Findings to Congress, the raw data files, and links to related research, for example USGS Human Health:<http://health.usgs.gov/>

- (4) Find the report: USGS Circular 1344 by using the USGS Publications Warehouse [\(http://pubs.usgs.gov/\)](http://pubs.usgs.gov/) Basic Search, and then the Advanced Search (use the Report Series and Report Number options from the drop-down menus). Which way is easier?
- (5) View the "Contents" tab:<http://pubs.er.usgs.gov/#content>
- Scroll down to "Scientific Investigations Report, Full Electronic Pubs Available" and select the "2154"
- Click on "Filter Results" ; and select "Keyword" = New York and click on "Filter Results"; 46 publications
- Note, these are the same results as an Advanced search using the series = SIRs, the keyword = New York, and clicking on the "Search only online docs"; it is user preference.
- (6) Search for the reports on public and domestic wells (mentioned above) in GeoRef, WorldCat, Scopus, Web of Knowledge; are the citations and full-text links to the reports available? If so, which ones?